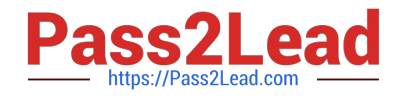

# **C\_THR12\_67Q&As**

SAP Certified Application Associate - SAP HCM with ERP 6.0 EHP7

# **Pass SAP C\_THR12\_67 Exam with 100% Guarantee**

Free Download Real Questions & Answers **PDF** and **VCE** file from:

**https://www.pass2lead.com/c\_thr12\_67.html**

100% Passing Guarantee 100% Money Back Assurance

Following Questions and Answers are all new published by SAP Official Exam Center

**C** Instant Download After Purchase

**83 100% Money Back Guarantee** 

- 365 Days Free Update
- 800,000+ Satisfied Customers  $\epsilon$  of

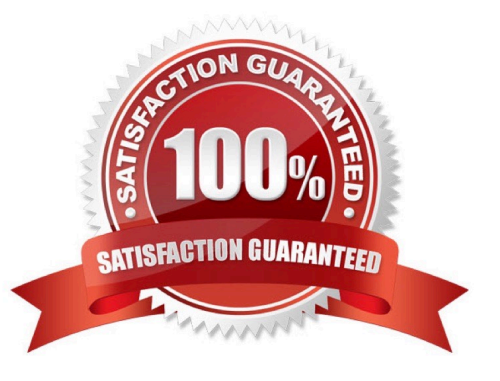

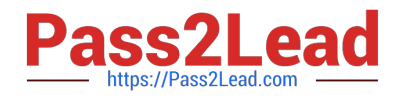

### **QUESTION 1**

You must generate payroll periods for weekly, biweekly and monthly paid employees. Which entries do you include on the generation screen? (Choose two)

- A. Employee subgroup
- B. Payday rule
- C. Payroll area
- D. Period parameters

Correct Answer: BD

#### **QUESTION 2**

A customer wants to pay a cost of living allowance valued at between 2% and 5% of an employee\\'s basic pay. How would you configure the wage type?

A. Assign the indirect valuation module ANSAL and an amount on V\_T510 (Pay Scale Groups).

B. Assign the indirect valuation module TARIF and an amount on V\_T510 (Pay Scale Groups).

C. Assign the indirect valuation module PRZNT as well as a minimum/maximum number on V\_T511 (Wage Type Characteristics).

D. Assign the indirect valuation module SUMME as well as a minimum/maximum number on V\_T511 (Wage Type Characteristics).

Correct Answer: C

#### **QUESTION 3**

You want to write a custom report on SAP Payroll results. Which reporting tools would you use to create

this report?

There are 2 correct answers to this question.

Response:

- A. Ad Hoc Query
- B. Report Writer
- C. SAP Query
- D. ABAP List Viewer

Correct Answer: AC

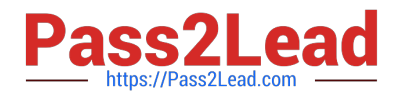

## **QUESTION 4**

A customer wants to generate a report to analyze trends in employee headcount over the past five years. Which reporting tool do you recommend?

- A. Ad Hoc Query
- B. InfoSet Query
- C. Human Resource Information System (HIS) Query
- D. Business Warehouse (BW) Query

Correct Answer: D

#### **QUESTION 5**

Where is a counting rule assigned? Please choose the correct answer. Response:

- A. In the rounding rule
- B. In the conditions for the current day
- C. In the quota deduction rule
- D. In the attendance/absence type

Correct Answer: D

[C\\_THR12\\_67 PDF Dumps](https://www.pass2lead.com/c_thr12_67.html) [C\\_THR12\\_67 Exam](https://www.pass2lead.com/c_thr12_67.html)

**[Questions](https://www.pass2lead.com/c_thr12_67.html)** 

[C\\_THR12\\_67 Braindumps](https://www.pass2lead.com/c_thr12_67.html)